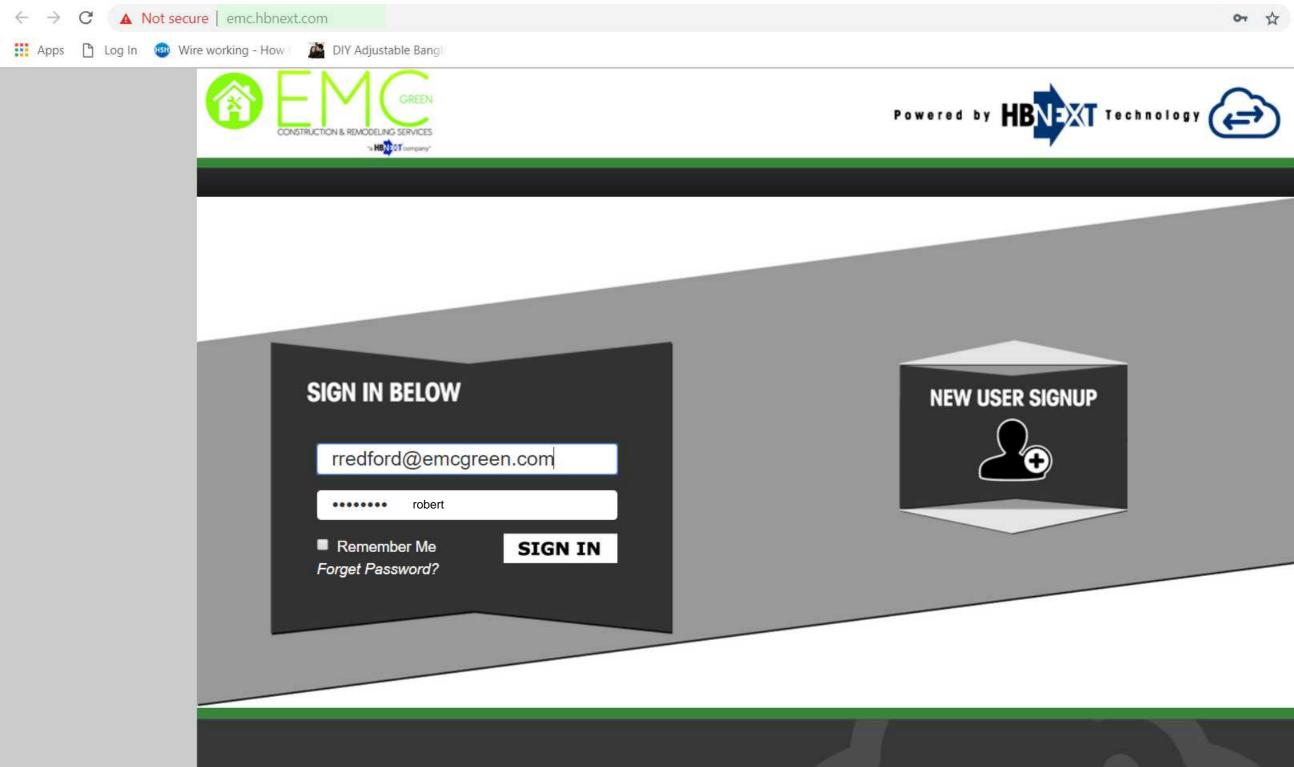

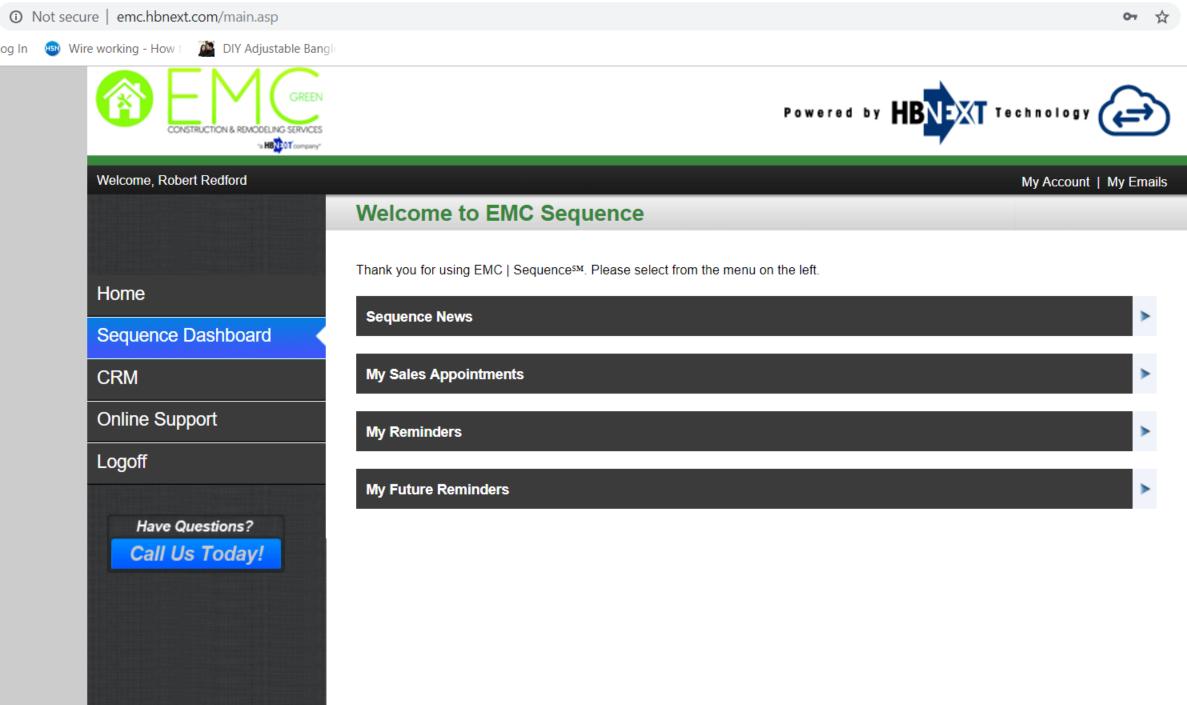

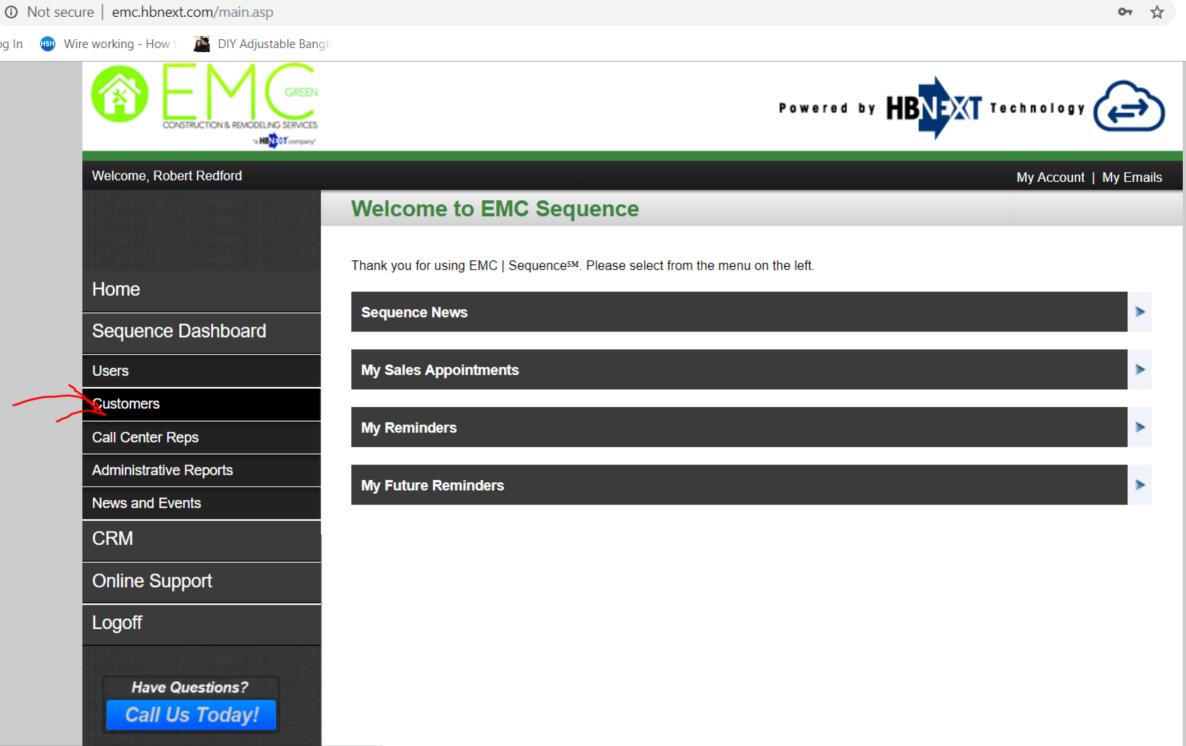

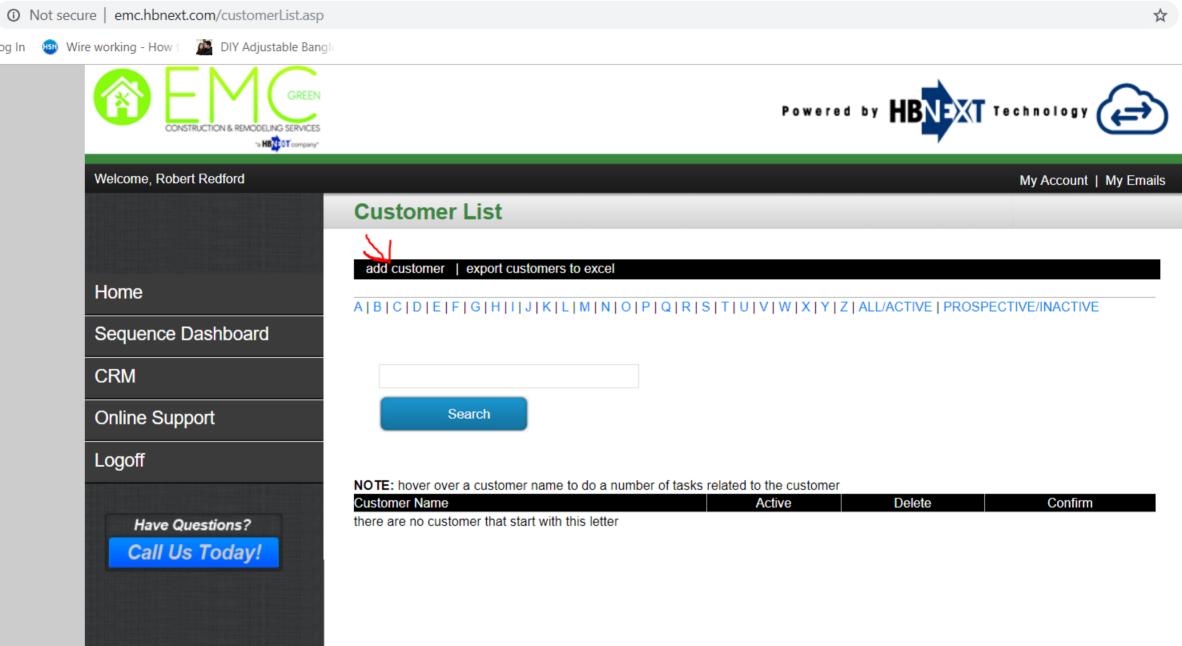

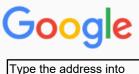

Google to make sure

Ithat such an address

exists.

All

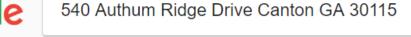

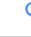

Tools

Maps Images Shopping News

Settings

More

About 15,700 results (0.56 seconds)

Showing results for 540 *Autumn* Ridge Drive Canton GA 30115
Search instead for 540 Authum Ridge Drive Canton GA 30115

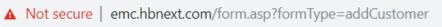

og In

Wire working - How t DIY Adjustable Bangle

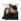

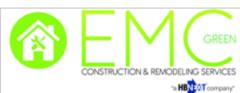

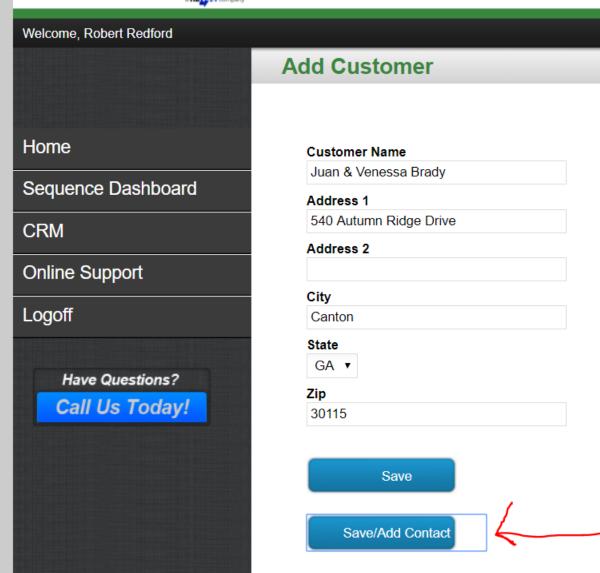

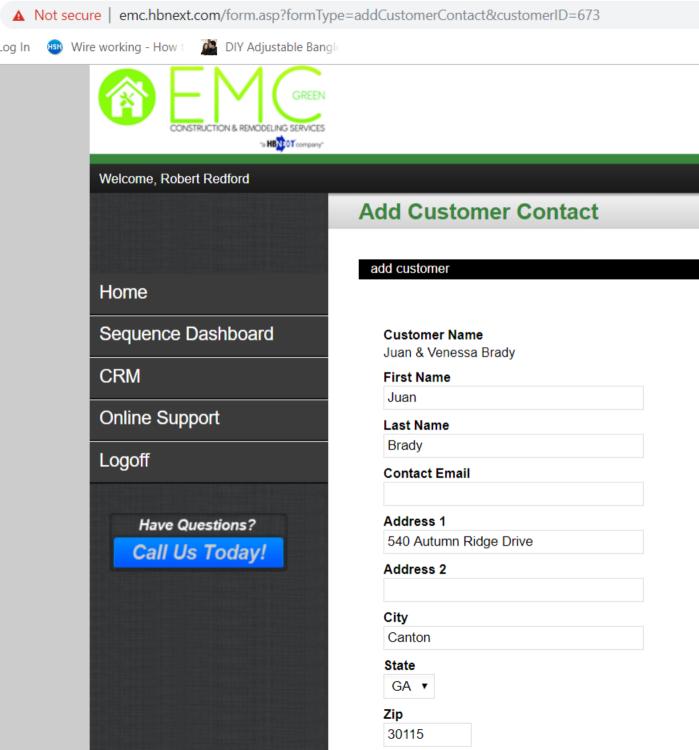

| Home F  | hone      |        |
|---------|-----------|--------|
| 678     | 910       | 9895   |
| Cell Ph | one       |        |
|         |           |        |
| Spouse  | First Na  | me     |
| Veness  | sa        |        |
| Spouse  | Last Na   | me     |
| Brady   |           |        |
| Spouse  | Email     |        |
| Spouse  | Home P    | hone   |
| Spouse  | Cell Pho  | one    |
| □ En    | nployed   |        |
| Re      | tired     |        |
| □ Вс    | th Home   |        |
| High Po | ower Bill | Winter |
| High Po | ower Bill | Summer |
| Age of  | Home      |        |
| Own or  | Finance   | d      |
| Backgr  | ound/Not  | tes    |
|         |           |        |

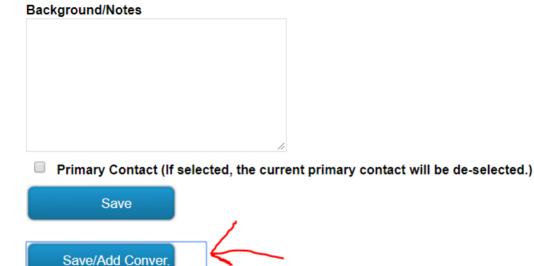

# APOINTMENT INFO Product Interest select all that apply ▼ **Gutter Toppers** Roofing Job Type Home Improvement ▼ Lead Source Event Sub Source Lucky Fest @ Park Tavern 2015 Lead Generated By Heather Comments Schedule follow-up/call back select date for follow-up Follow-up notes

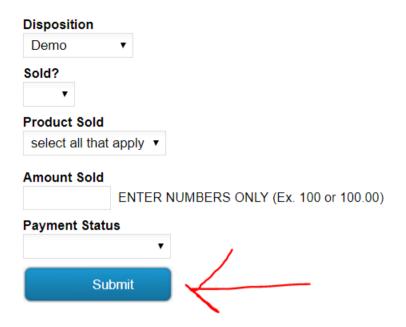

## HISTORY

#### **Previous Conversations**

\* alerted contact owner

There have been no conversations recorded for this contact

# **Previous Emails**

### Scheduled follow-ups/call backs

\* future date

There have been no follow-ups scheduled

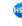

Wire working - How t

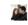

DIY Adjustable Bangle

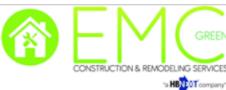

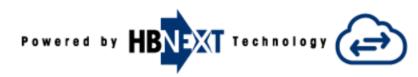

Action

**Edit Conversation** 

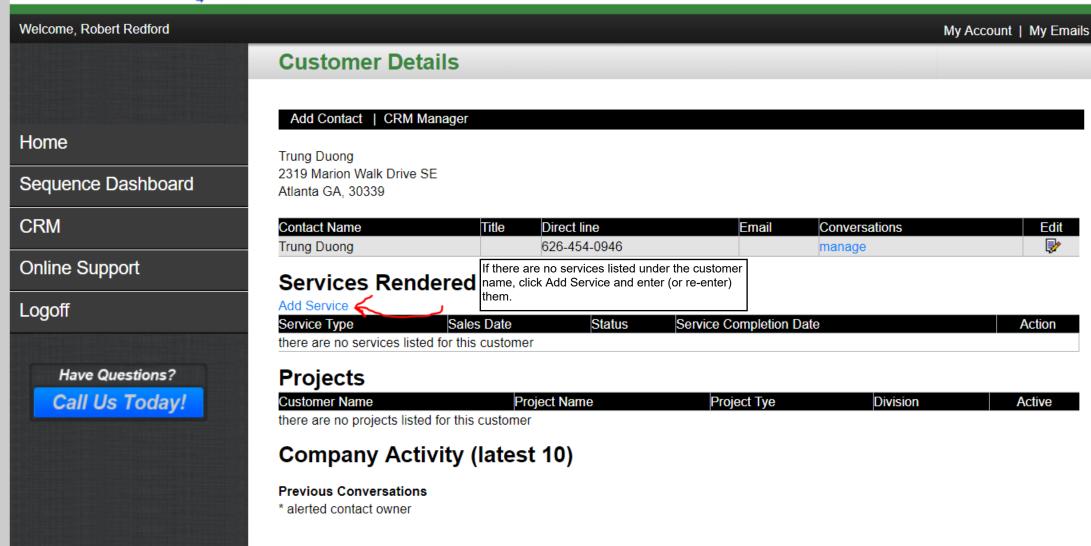

Notes

Conversation Between

11/10/2018 (Robert Redford to Trung Duong) Other = Doors

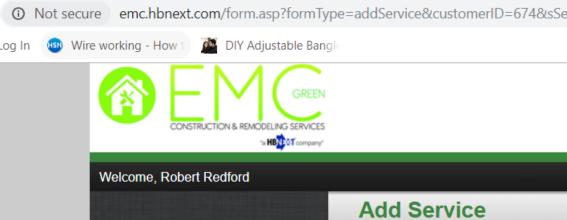

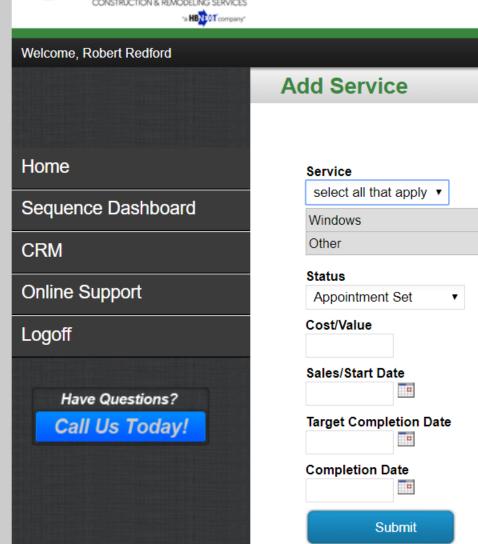